# Java Memory Model

### JMM

Java Memory Model (JMM) описывает поведение потоков в среде исполнения Java. Модель памяти — часть семантики языка Java, и описывает, на что может и на что не должен рассчитывать программист, разрабатывающий ПО не для конкретной Java-машины, а **для Java в целом.**

Исходная модель памяти Java, разработанная в 1995 году, считается неудачной: многие оптимизации невозможно провести, не потеряв гарантию, что код безопасен.

В J2SE 5.0 (30 сентября 2004) появилась новая модель памяти, разработанная через Java Community Process под названием JSR-133. Она лучше отражала принципы работы современных процессоров и компиляторов, и другие языки брали идеи из модели Java (схожая модель используется в  $C++11$ .

#### Модель памяти

На уровне процессора, модель памяти определяет необходимые и достаточные условия для гарантии того, что записи в память другими процессорами будут видны текущему процессору, и записи текущего процессора будут видимы другими процессорами.

Некоторые процессоры демонстрируют **сильную** модель памяти, где все процессоры всегда видят точно одинаковые значения для любой заданной ячейки памяти.

Другие процессоры демонстрируют более **слабую** модель памяти, где специальные инструкции, называемые барьерами памяти, требуются для «сброса» (flush) или объявления недействительными (invalidate) данных в локальном кэше процессора, с целью сделать записи данного процессора видимыми для других или увидеть записи, сделанные другими процессорами.

#### Видимость (visibility)

Один поток может в какой-то момент временно сохранить значение некоторых полей не в основную память, а в регистры или локальный кэш процессора, таким образом второй поток, выполняемый на другом процессоре, читая из основной памяти, может не увидеть последних изменений поля. И наоборот, если поток на протяжении какого-то времени работает с регистрами и локальными кэшами, читая данные оттуда, он может сразу не увидеть изменений, сделанных другим потоком в основную память.

## Reordering

Для увеличения производительности процессор/компилятор могут переставлять местами некоторые инструкции. С точки зрения потока, наблюдающего за выполнением операций в другом потоке, операции могут быть выполнены не в том порядке, в котором они идут в исходном коде.

Так же эффект может наблюдаться, когда один поток кладет результаты первой операции в локальный кэш, а результат второй операции кладет непосредственно в основную память. Тогда второй поток, обращаясь к основной памяти может сначала увидеть результат второй операции, и только потом первой, когда все кэши синхронизируются.

## Reordering

Еще одна причина reordering, может заключаться в том, что процессор (или компилятор!) может решить поменять порядок выполнения операций, если, например, сочтет что такая последовательность выполнится быстрее и не изменит семантику программы.

В Java Memory Model введена такая абстракция как happens-before. Она обозначает, что если операция X связана отношением happens-before с операцией Y, то весь код следуемый за операцией Y, выполняемый в одном потоке, видит все изменения, сделанные другим потоком, до операции X.

Связь happens-before транзитивна, т.е. если X happens-before Y, а Y happens-before Z, то X happens-before Z.

Синхронизация и мониторы:

- Захват монитора (начало synchronized, метод lock) и всё, что после него в том же потоке.
- Возврат монитора (конец synchronized, метод unlock) и всё, что перед ним в том же потоке.
	- Таким образом, оптимизатор может заносить строки в синхроблок, но не наружу.
- Возврат монитора и последующий захват другим потоком.

Запись и чтение:

- Любые зависимости по данным (то есть запись в любую переменную и последующее чтение её же) в одном потоке.
- В одном потоке перед записью в volatileпеременную, и сама запись.
- volatile-чтение и всё, что после него в том же потоке.
- Запись в volatile-переменную и последующее считывание её же.
	- Для объектных переменных (например, volatile List x;) столь сильные гарантии выполняются для ссылки на объект, но не для его содержимого.

volatile boolean isReady; int value;

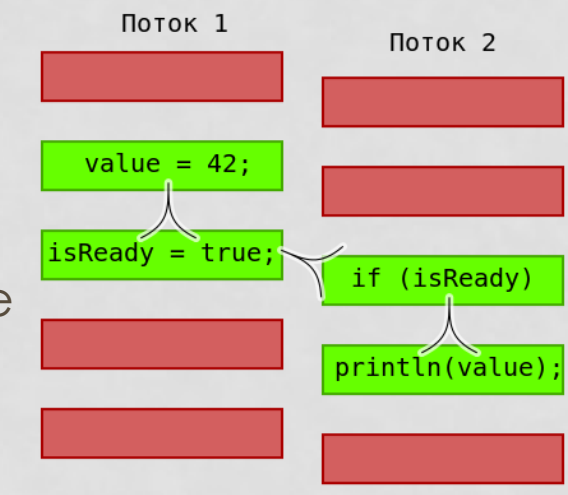

Обслуживание объекта:

- Статическая инициализация и любые действия с любыми экземплярами объектов.
- Запись в final-поля в конструкторе и всё, что после конструктора.
	- Как исключение из всеобщей транзитивности, это соотношение happens-before не соединяется транзитивно с другими правилами и поэтому может вызвать межпоточную гонку.
- Любая работа с объектом и finalize().

Обслуживание потока:

- Запуск потока и любой код в потоке.
- Зануление переменных, относящихся к потоку, и любой код в потоке.
- Код в потоке и join(); код в потоке и isAlive() == false.
- interrupt() потока и обнаружение факта останова.

В отношении happens-before есть очень большой дополнительный бонус: данное отношение дает не только видимость volatile полей или результатов операций защищенных монитором или локом, но и видимость вообще всего, что делалось до события hapens-before.

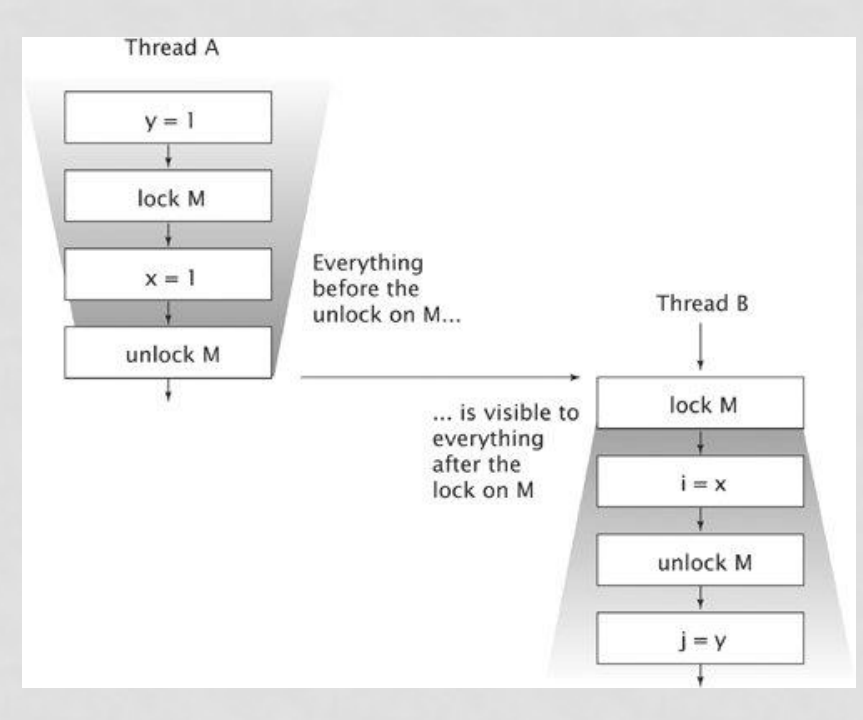

#### Публикация объекта

Публикацией объектов называется явление, когда один поток создает объект и присваивает на него ссылку какому-нибудь полю, которое может увидеть второй поток.

Если запись в это поле первым потоком, разделена со чтением этого поля вторым потоком отношением happensbefore, то публикация называется **безопасной**, т.е. второй поток увидит все поля опубликованного объекта, инициализированные первым потоком.

Есть еще один способ добиться безопасной публикации объектов: если ссылка на объект, все поля которого являются final, становится видимой любому потоку, то данный поток видит все final поля, инициализированные во время создания объекта. Более того он будет видеть все значения достижимые из final полей.

#### Публикация объекта

```
public class AlwaysSafePublished{
private final Map map = new HashMap();
```

```
public AlwaysSafePublished{
Collection c = new ArrayList();
 c.add("a");
 c.add("A");
map.put("1", c)}
```

```
public int number(){
 return map.get("1").size();
}
```
#### Публикация объекта

Если кроме как ссылок final на ваши объекты никто не ссылается, то **не зависимо от уровня вложенности,** поток, который видит ссылку на опубликованный объект, увидит все значения достижимые через final поля, которые были выставлены в конструкторе.

Так в примере, любой поток, успешно зашедший в метод *number*, всегда вернет значение 2.

Конечно при условии, что после конструктора содержимое всех объектов больше не модифицируется.

Это делает singleton на double-check работоспособным.

Все это верно только для объектов, во время конструирования которых, **ссылка на объект не покидет конструктор, прежде чем он завершен**.

#### Атомарность записи-чтения полей

JMM гарантирует атомарность записи-чтения всех не long/double полей. А volatile - абсолютно всех полей.

Поля, представляющие ссылки на объекты, тоже всегда пишутся-читаются атомарно.

Спецификация не запрещает иметь атомарность записи чтения long\double полей для 64-битной виртуальной машины.

Данная атомарность гарантирует, что любой поток в любой момент времени зачитает из поля либо значение по умолчанию, либо полное значение, записанное туда в некий момент времени, и никогда не найдет там какого-то мусора.

#### **JCStress**

#### **public class VolatileTest {**

```
@JCStressTest
@State
\emptysetOutcome(id = "[1, 2]", expect = Expect.ACCEPTABLE, desc = "T1 updated, then T2 updated.")
\emptysetOutcome(id = "[2, 1]", expect = Expect.ACCEPTABLE, desc = "T2 updated, then T1 updated.")
@Outcome(id = "[1, 1]", expect = Expect.ACCEPTABLE, desc = "Both T1 and T2 updated
concurrently.")
         public static class VolatileIncrementAtomicityTest {
                     volatile int v;
                     @Actor
                     public void actor1(IntResult2 r) {
                                r.r1 = ++v;}
                     @Actor
                     public void actor2(IntResult2 r) {
                                r.r2 = ++v;}
          }
```
(fork: #1, iteration #1, JVM args: [-server])

Observed state Occurrences Expectation Interpretation

- 1, 1 1,543,069 ACCEPTABLE Both T1 and T2 updated concurrently.
- 1, 2 29,034,989 ACCEPTABLE T1 updated, then T2 updated.
- 2, 1 26,223,172 ACCEPTABLE T2 updated, then T1 updated.

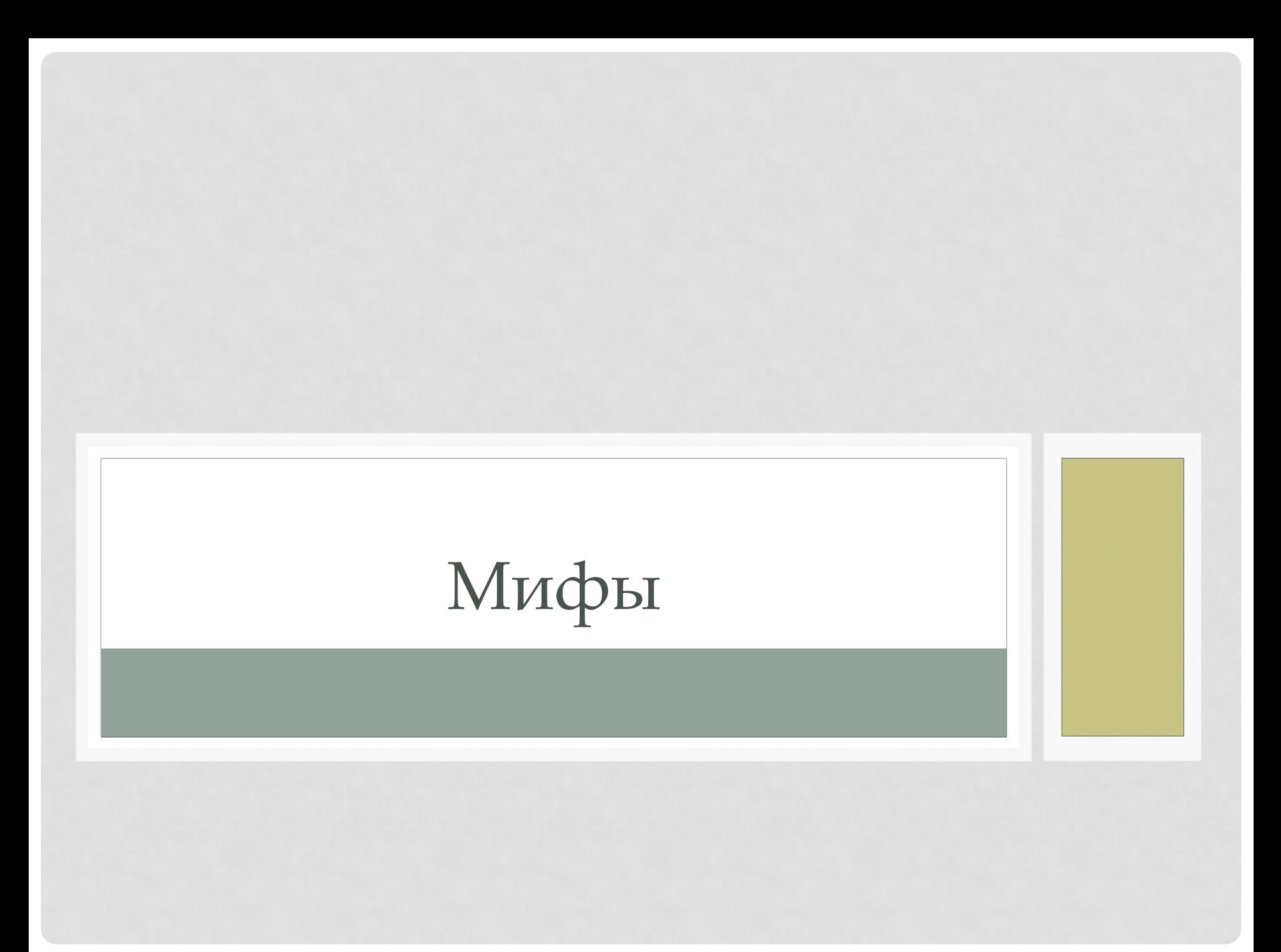

Миф-1

• Компьютер делает ровно то, что мы его просим

```
int m() {
 int a = 42;
 int b = 13;
 int r = a + b;
 return r;
}
```
Миф-1

• Компьютер делает ровно то, что мы его просим

```
int m() \{int a = 42;
 int b = 13;
 int r = a + b;
 return r;
}
```
mov %eax, 55; ret

## Миф-1

- Оптимизация есть во всех языках.
- Наблюдаемый результат выполнения один из результатов выполнения абстрактной машины.
- Внутри может происходить все что угодно.
- Когда происходит debug, дебаггер пытается реконструировать пошаговое выполнение. В случае с Java дебаггер обычно эмулирует состояние абстрактной Javaмашины, нежели лезет во внутреннюю работу JVM

Миф-1

Таким образом, если JMM говорит о каком-то порядке выполнения это не значит, что физическая имплементация выполнения кода не может опускать какие-то инструкции…

volatile int x; void m() {  $x = 1$ ;  $x = 2$ ; System.out.println(x); }

Миф-1

Таким образом, если JMM говорит о каком-то порядке выполнения это не значит, что физическая имплементация выполнения кода не может опускать какие-то инструкции…

volatile int x; void m() {  $x = 1$ ;  $x = 2$ ; System.out.println(x); }

mov %eax, 2 # first argument call System\_out\_println

Миф-2

Барьеры – действительно барьеры

```
@JCStressTest
@State
public class SynchronizedBarriers {
int x, y;
@Actor
void actor() {
synchronized (this) {
         x = 1;}
synchronized (this) {
         y = 1;}
}
@Actor
void observer(IntResult2 r) {
// Caveat: get this in order()-s happen in program order
         r.r1 = get this in order(y);
         r.r2 = get this in order(x);
```
}

 $\mathfrak{g}$ 

Миф-2

(fork: #1, iteration #1, JVM args: [-server, -XX:+UnlockDiagnosticVMOptions, - XX:+StressLCM, -XX:+StressGCM])

Observed state Occurrences Expectation Interpretation

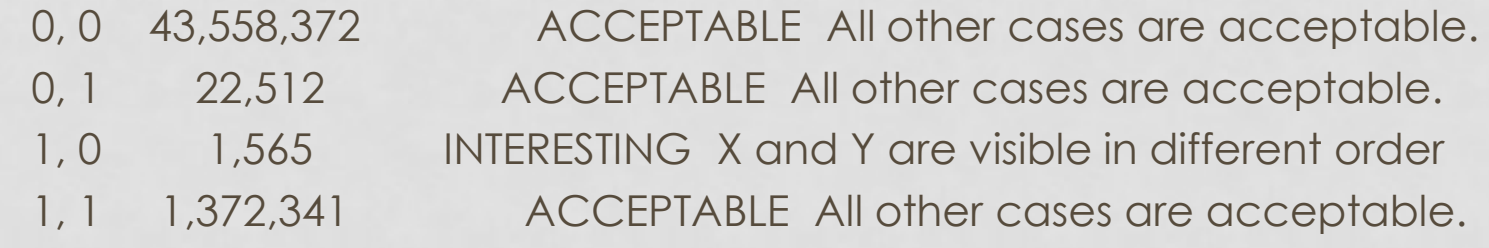

Миф-3

Нельзя мыслить категориями «локальный кеш потока» и «главная память»

Миф-3

```
@JCStressTest
@State
class IRIW {
 int x;
 int y;
 @Actor
 void writer1() {
   x = 1;}
  @Actor
 void writer2() {
   y = 1;}
 @Actor
 void reader1(IntResult4 r) {
  r.r1 = x;r.r2 = y;}
  @Actor
 void reader2(IntResult4 r) {
  r.r3 = y;r.r4 = x;}
}
```
Миф-3

```
@JCStressTest
@State
class IRIW {
 int x;
 int y;
 @Actor
 void writer1() {
   x = 1;}
  @Actor
 void writer2() {
   y = 1;}
 @Actor
 void reader1(IntResult4 r) {
  r.r1 = x;r.r2 = y;}
  @Actor
 void reader2(IntResult4 r) {
  r.r3 = y;r.r4 = x;}
}
                             1, 0, 1, 0 152 ACCEPTABLE Threads see the updates in the 
                             inconsistent order
```

```
@JCStressTest
@State
public class FencedIRIW {
    int x;
    int y;
```

```
@Actor
```

```
public void actor1() {
    UNSAFE.fullFence(); 
    x = 1;UNSAFE.fullFence(); 
}
```

```
@Actor
```

```
public void actor2() {
    UNSAFE.fullFence(); 
   y = 1;UNSAFE.fullFence(); 
}
```

```
@Actor
```

```
public void actor3(IntResult4 r) {
    UNSAFE.loadFence(); 
   r.r1 = x;UNSAFE.loadFence(); 
    r.r2 = y;UNSAFE.loadFence(); 
}
```

```
@Actor
```

```
public void actor4(IntResult4 r) {
    UNSAFE.loadFence(); 
    r.r3 = y;UNSAFE.loadFence(); 
    r.r4 = x;UNSAFE.loadFence(); 
}
```
@JCStressTest @State **public class FencedIRIW { int x; int y;** @Actor **public void actor1() {** UNSAFE.fullFence();  $x = 1;$ UNSAFE.fullFence(); } @Actor **public void actor2() {** UNSAFE.fullFence();  $y = 1;$ UNSAFE.fullFence(); } @Actor 1, 0, 1, 0 47 ACCEPTABLE Threads see the updates in the inconsistent order

```
public void actor3(IntResult4 r) {
    UNSAFE.loadFence(); 
   r.r1 = x;UNSAFE.loadFence(); 
    r.r2 = y;UNSAFE.loadFence(); 
}
```

```
@Actor
```

```
public void actor4(IntResult4 r) {
    UNSAFE.loadFence(); 
   r.r3 = y;UNSAFE.loadFence(); 
    r.r4 = x;UNSAFE.loadFence(); 
}
```

```
@JCStressTest
@State
public class VolatileIRIW {
    volatile int x, y;
    @Actor
    public void actor1() {
        x = 1;}
    @Actor
    public void actor2() {
        y = 1;}
    @Actor
    public void actor3(IntResult4 r) {
        r.r1 = x;r.r2 = y;}
    @Actor
    public void actor4(IntResult4 r) {
        r.r3 = y;r.r4 = x;}
```

```
@JCStressTest
@State
public class VolatileIRIW {
    volatile int x, y;
    @Actor
    public void actor1() {
        x = 1;}
    @Actor
    public void actor2() {
        y = 1;}
    @Actor
    public void actor3(IntResult4 r) {
        r.r1 = x;r.r2 = y;}
    @Actor
    public void actor4(IntResult4 r) {
        r.r3 = y;r.r4 = x;}
}
                                   1, 0, 1, 0 0 ACCEPTABLE Threads see the
                                   updates in the inconsistent order
```
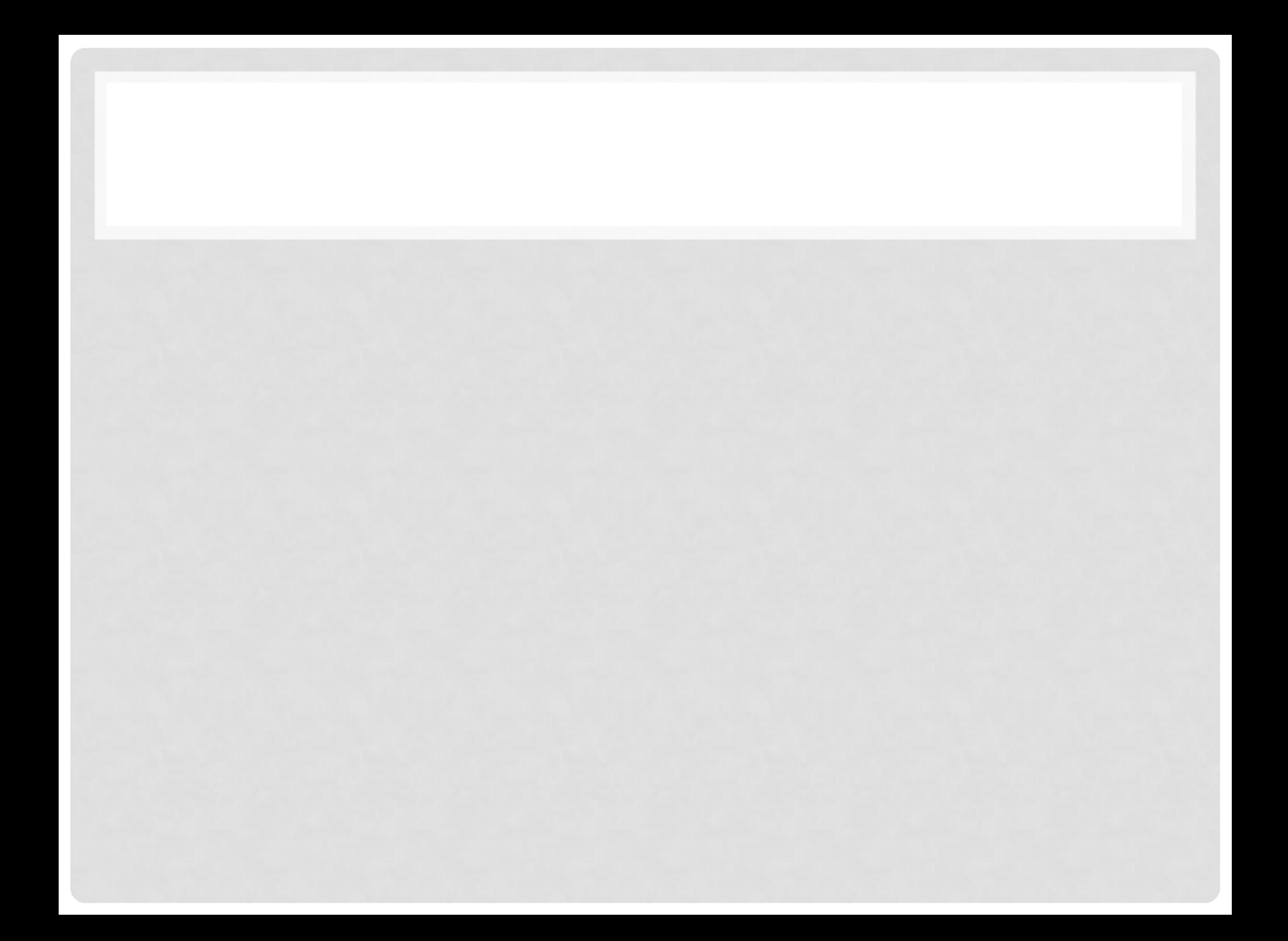